УДК 621.317

В.І. Губар, Ю.С. Шумков, Б.П. Хіміченко

# **ВИМІРЮВАННЯ ПАРАМЕТРІВ ЕЛЕКТРИЧ-НИХ КІЛ ІЗ ЗАСТОСУВАННЯМ ВИПРОБУ-ВАЛЬНИХ СИГНАЛІВ СПЕЦІАЛЬНОЇ ФОР-МИ**

### **Вступ**

У виробництві радіоелектронної апаратури (РЕА) важливою задачею є внутрішньосхемний контроль параметрів електро- і радіоелементів (ЕРЕ) плат друкованого монтажу [1]. При цьому традиційно задача контролю зводиться до послідовного вимірювання параметрів  $R, L, C$ виділених ділянок схеми у вигляді простих електричних двополюсників (ДП) [1, 2]. Але в умовах масового виробництва особливу актуальність має забезпечення високої продуктивності систем контролю. У загальному випадку моделлю виділених ділянок схеми буде багатоелементне двополюсне електричне коло (БДЕК) [3].

Висока продуктивність систем контролю може бути досягнута на основі методів із застосуванням перехідних процесів в електричних колах і методів, що ґрунтуються на безпосередній оцінці значень параметрів кола за його відгуком на дію випробувального сигналу [4]. Однак при використанні випробувальних сигналів (ВС) однієї із стандартних форм, що описується, наприклад, одиничною ступінчастою функцією, відгук у загальному випадку має форму, яка є складною для аналізу. При оцінці значень окремих параметрів *R, L, C* БДЕК це призводить до ускладнення апаратури аналізу, необхідності вимірювання відгуку з високою точністю і, відповідно, до істотних втрат часу на контроль. У зв'язку з цим актуальною є розробка методів, що дають можливість спростити апаратуру аналізу і підвищити продуктивність систем.

При контролі ЕРЕ вузлів РЕА номінальні моделі виділених ДП і їх параметри відомі. Основне завдання контролю — це пошук відхилень реальної моделі БДЕК від номінальної. Тому важливою насамперед є оцінка відхилення відгуку за формою від деякого номінального. Якщо відхилення знаходиться в межах допуску, зумовленого допусками на параметри ЕРЕ в складі виділеного ДП, то немає не обхідності за формою відгуку оцінювати значення окремих його параметрів, тобто форма відгуку може бути використана як "узагальнений" інформативний параметр БДЕК, за яким можна робити його контроль. Це дає змогу підвищити продуктивність систем контролю. Із погляду на це перевагу мають методи, засновані на застосуванні спеціально підібраних за формою ВС, що вже відразу під час перехідного процесу забезпечують легко аналізовані вихідні сигнали заздалегідь заданої форми, зручної для контролю [4, 5].

Для синтезу вказаних ВС можна використовувати інформацію про номінальну модель досліджуваного кола у вигляді дробно-раціональної функції імітансу, нулі і полюси якої мають універсальний характер [5]. Відповідно, ВС описуються сумами експонент. Нулі і полюси моделі ВС вибираються так, щоб компенсувати полюси і нулі функції імітансу БДЕК. Наприклад, можна задати номінальний відгук у вигляді одиничної ступінчастої функції. Некомпенсовані нулі і полюси визначають відхилення відгуку від номінального, тобто від деякого постійного рівня напруги, що вже легко оцінити і відповідно проконтролювати.

Визначення параметрів БДЕК за методом нулів та полюсів відбувається за час встановлення перехідного процесу в електричному колі [4]. При цьому основна проблема — це розширення діапазону, в якому може відбуватися визначення параметрів, в область сталих часу мікросекундного діапазону. Це вимагає застосування нових підходів при синтезі моделі ВС, тобто при невеликій кількості ділянок апроксимації у випадку формування за допомогою цифро-аналогових засобів. При цьому необхідно забезпечити високу точність відтворення заданої форми ВС, а також забезпечити вимоги якісного характеру — відтворені ВС мають бути гладкими, що може досягатися на основі експоненціальних сплайнових моделей (ЕСМ) сигналів [6, 7].

### **Постановка задачі**

Метою статті є викладення розробленого методу синтезу ВС спеціальної форми на основі експоненціальних сплайнових моделей сигналів та їх використання при вимірюваннях параметрів лінійних електричних кіл і їх компонентів у широкому діапазоні величин з високою точністю.

#### Теоретичні положення

Розглянемо приклад визначення параметрів  $R_{x}, L_{y}$  кола (рис. 1). Спочатку розглянемо вимірювання у випадку, коли ВС ідеальний за формою, а потім - коли ВС сформований на основі ЕСМ.

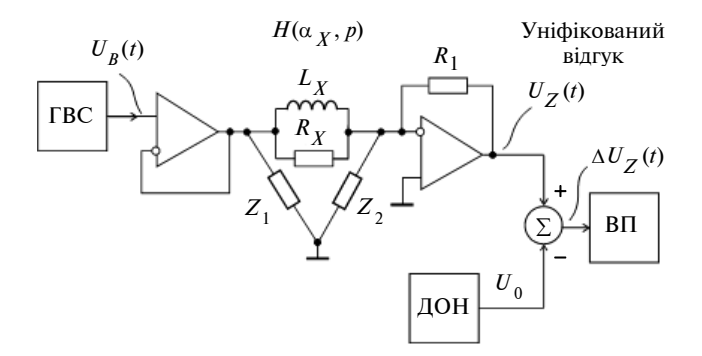

Рис. 1. Схема визначення параметрів паралельного  $R_X$ ,  $L_X$ -кола за методом нулів і полюсів: ГВС - генератор випробувальних сигналів; ДОН - джерело постійної опорної напруги; ВП - вимірювальний пристрій

Умовою синтезу моделі ВС, коли номінальний відгук задається у вигляді одиничної ступінчастої функції  $U_{Z_0}(t) = 1(t)$  (з точністю до сталого множника А), є

$$
U_B(\alpha_{B_0}^{\text{H}}, \beta_{B_0}^{\text{n}}, p) \times H(\alpha_{X_0}^{\text{H}}, \beta_{X_0}^{\text{n}}, p) = \frac{1}{p}A, \qquad (1)
$$

де  $\alpha_{B_0}^{\text{H}} = \beta_{X_0}^{\text{n}}$ ;  $\beta_{B_0}^{\text{H}} = \alpha_{X_0}^{\text{H}}$ ;  $\alpha_{B_0}^{\text{H}}$ ,  $\beta_{B_0}^{\text{H}}$  – номінальні значення нулів і полюсів ВС;  $\alpha_{X_0}^{\text{H}} = \beta_{X_0}^{\text{H}}$  — відповідно номінальні значення нулів і полюсів функції імітансу БДЕК.

Нехай провідність БДЕК (паралельне  $R_X, L_X$ -коло) обчислюється за формулою  $H(\alpha_X, p) = \frac{1}{R_v} \frac{(p + \alpha_X)}{p}$ ,  $p \alpha_X = R_X / L_X$ ;  $R_X =$  $= R_{X_0} + \Delta R_X$ ;  $L_X = L_{X_0} + \Delta L_X$ ;  $R_{X_0}$ ,  $L_{X_0}$ ,  $\Delta R_X$ ,  $\Delta L_{\rm v}$  – номінальні значення параметрів та їх відхилення. Тоді, враховуючи (1), для випадку паралельного  $R_x, L_y$ -кола синтезований ВС запишеться у вигляді

$$
U_B(p) = U_0 \frac{1}{(p + \beta_0)},
$$
 (2)

де  $\beta_0 = \alpha_{X_0}$  (відповідно,  $\alpha_{X_0} = R_{X_0} / L_{X_0}$ ). Модель ВС у часовій області матиме вигляд

$$
U_B(t) = U_0 \exp(-\beta_0 t) \cdot 1(t) \,. \tag{3}
$$

Такий ВС при номінальних значеннях параметрів кола даватиме на виході вимірювальної схеми (див. рис. 1) відгук, який за формою матиме вигляд одиничної ступінчастої функції. задати параметр BC Якщо  $\mathbf{V}$ виглялі  $U_0 = \frac{R_{X_0}}{R_1}$ 1В, то відгук буде нормованим ще за рівнем  $(A = 1)$ . Якщо реальні параметри кола  $\alpha_X \neq \beta_{X_0}$ ,  $R_X \neq R_{X_0}$ , то відгук буде відрізнятися за формою і рівнем від номінального. Розглянемо для цього випадку операційне зображення відгуку на виході вимірювальної схеми

$$
U_Z(p) = \frac{R_{X_0}}{R_X} \frac{(p + \alpha_X)}{p(p + \beta_0)} U'_0, \qquad (4)
$$

де  $U'_0 = 1B$ . Тоді відгук у часовій області обчислюється за формулою

$$
U_Z(t) = U_R(t) + U_L(t) =
$$
  
=  $\frac{R_{X_0}}{R_X} \left[ \frac{\alpha_X}{\beta_0} (1 - e^{-\beta_0 t}) + e^{-\beta_0 t} \right] =$   
=  $\frac{R_{X_0}}{R_X} e^{-\beta_0 t} + \frac{L_{X_0}}{L_X} (1 - e^{-\beta_0 t}), t \ge 0.$  (5)

Часові залежності, що пояснюють процедуру визначення параметрів  $R_x, L_y$ -кола за відгуком, наведені на рис. 2.

На рис. 2 позначено: 1 - уніфікований відгук (УВ)  $U_z(t)$ ; 2 – складова перехідного процесу  $U_R(t)$ , зумовлена  $R_X$ ; 3 - складова перехідного процесу  $U_L(t)$ , зумовлена  $L_X$ ;  $t_{R_X}$  $\in [0,t_1], t_{L_x} \in [t_2,\infty]$  — моменти часу зчитування інформації про параметри  $R_X$ ,  $L_X$  за відгуком.

Умови незалежного визначення параметрів такі:

при  $t \to 0$ 

$$
U_L(t) \to 0, \, U_R \cong \lim_{t \to 0} U_Z(t) = \frac{R_{X_0}}{R_{X_0} + \Delta R_X} \cong
$$

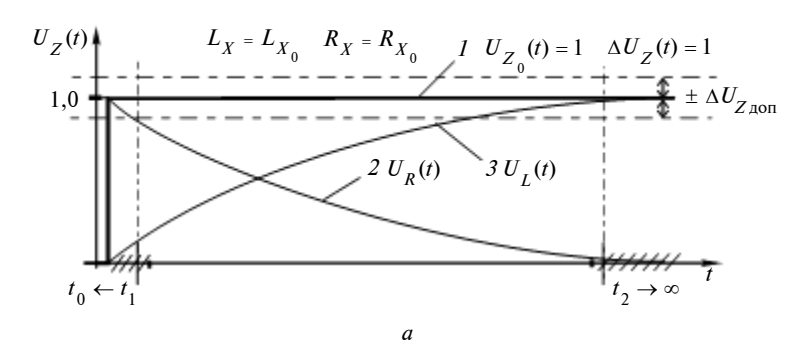

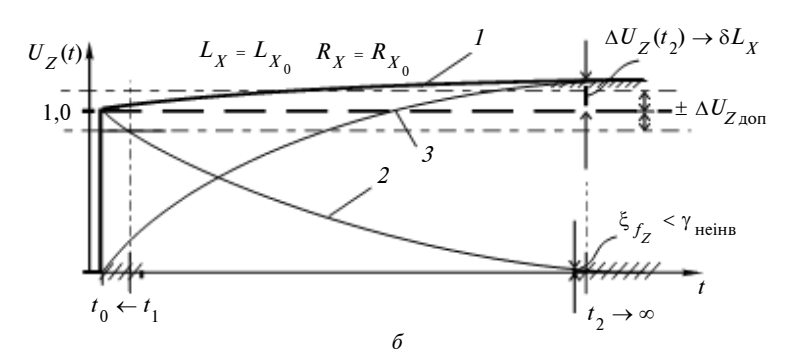

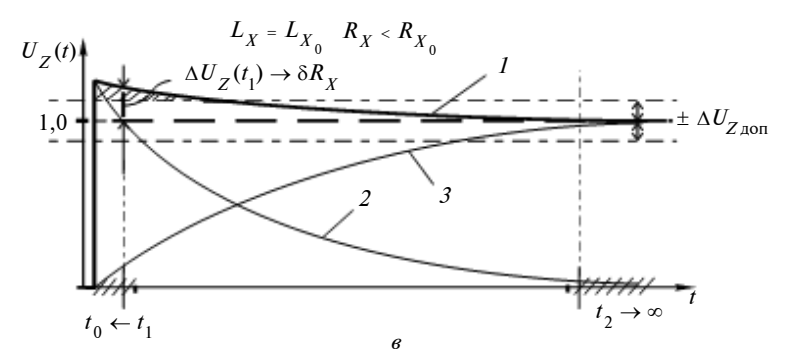

Рис. 2. Уніфікований відгук  $U_{\gamma}(t)$  для двохелементної БДЕК при ідеальному за формою випробувальному сигналі

$$
\approx 1 - \frac{\Delta R_X}{R_{X_0}} = 1 - \delta R_X; \tag{6}
$$

при  $t \to \infty$ 

$$
U_R(t) \to 0, U_L \approx \lim_{t \to \infty} U_Z(t) = \frac{L_{X_0}}{L_{X_0} + \Delta L_X} \approx
$$

$$
\approx 1 - \frac{\Delta L_X}{L_{X_0}} = 1 - \delta L_X,
$$
 (7)

де  $U_R$ ,  $U_L$  – значення відгуку, які відтворюють значення параметрів  $R_X$  і  $L_X$  кола відносно номінальних. Так, при значеннях параметрів кола, коли  $R_X = R_{X_0}$  і  $L_X = L_{X_0}$ , нормований відгук являє собою одиничну ступінчасту функцію (рис. 2, *a*) — резонанс за експоненціальними складовими перехідного процесу  $U_R(t)$  і  $U_L(t)$ , тобто, якщо відхилення відгуку за формою від номінального  $U_{Z_0}(t) = 1(t)$  відсутнє, то відхилень параметрів  $R_X$  і  $L_X$  також немає. Таким чином, форма відгуку може бути використана як інформативний параметр БДЕК, за яким можна здійснити його контроль.

На рис. 2, б наведено випадок, коли  $\Delta L_v \neq 0$ . За відхиленням відгуку  $U_{\tau}(t)$  від номінального наприкінці перехідного процесу в моменти часу  $t \geq t_2$ зчитується інформація про  $L<sub>X</sub>$ . Оскільки відгук нормований за рівнем, то відхилення  $\Delta U_Z(t)$  від  $U_{Z_0}(t) = 1(t)$  відтворює  $\delta L_X$ . При цьому складова перехідного процесу, зумовлена  $R_X$  (крива 2), прямує до нуля:  $U_R(t) \rightarrow 0$ .

На рис. 2, в наведено інший випадок, коли  $\Delta R_x \neq 0$ . За відхиленням відгуку  $U_z(t)$  від номінального на початку перехідного процесу в моменти часу  $t \leq t_1$  зчитується інформація про  $R_{Y}$ . Оскільки відгук нормований, то  $\Delta U_z(t)$  відтворює  $\delta R_x$ . Складова, зумовлена  $L_X$  (крива 3), теж прямує до нуля:  $U_t(t) \rightarrow 0$ .

Якщо модель кола складніша, то за умовою синтезу (1) отримаємо інші форми ВС. У часовій області зазначені ВС описуються сумами експонент з дійсними негативними і комплексно-сполученими з негативною дійсною частиною показниками степеня. За відхиленням УВ від номінального за час перехідного процесу здійснюється контроль усього кола. Це дає можливість підвищити продуктивність систем.

Відповідно до методу нулів і полюсів вхідний ВС діє протягом всього часу встановлення вільної складової перехідного процесу в електричному колі. Таким чином, тривалість ВС О<sub>вс</sub> можна визначити за значенням найбільшої сталої часу кола. Так, у випадку визначення параметрів кіл із сталою часу 0,87 мкс (наприклад, коли  $R_x = 100$  Ом і  $C_x = 8.7$  нФ або

 $R_X$  = 100 Ом і  $L_X$  = 87 мкГ) тривалість ВС дорівнюватиме 4 мкс (з відносною похибкою встановлення сигналу  $\xi_{f} = 1 \%$ ). Однак через великий час встановлення вихідного сигналу високоточних ЦАП, або коли використовується послідовний інтерфейс, сформувати такий ВС з високою точністю при невеликій кількості ділянок апроксимації неможливо, тобто вже в мікросекундному діапазоні сталих часу порядку 1—10 мкс актуальним є синтез випробувальних сигналів на основі експоненціальних сплайнових моделей.

## **Синтез випробувальних сигналів на основі експоненціальних сплайнових моделей**

Суть методу синтезу ВС на основі ЕСМ полягає в зображенні ВС зміщеними в часі фінітними експоненціальними сплайнами (*G*-сплайнами) із своїми ваговими коефіцієнтами [8]. При цьому *G-*сплайни побудовані на основі функцій, що описують реакцію лінійного кола на імпульсний вплив [8, 9]. Базова структура, що реалізує формування ВС на основі ЕСМ, вміщує цифровий фільтр на основі сигнального процесора, ЦАП і деякий аналоговий фільтр, передаточна функція якого визначається виглядом ЕСМ між вузловими точками, тобто сплайнова модель визначається реакцією аналогового фільтра на ступінчасту вагову функцію, що формується цифровим фільтром і ЦАП як реакція на кожний вхідний одиничний відлік. *G-*сплайни є зручними як для генерації, так і для синтезу сигналів. Наведемо приклад фінітних *G-*сплайнів та експоненціальної сплайнової моделі ВС [8]. Так, при *m* = 2 (*m* — порядок сплайну) маємо

$$
G_2(\overline{t}) = \begin{cases} \frac{1}{(1 - e^{-\overline{\alpha}_G})} (1 - e^{-\overline{\alpha}_G \varepsilon}), \ \overline{t} \in [0, 1],\\ \frac{1}{(1 - e^{-\overline{\alpha}_G})} (e^{-\overline{\alpha}_G \varepsilon} - e^{-\overline{\alpha}_G}), \ \overline{t} \in [1, 2], \quad (8)\\ 0, \ \overline{t} < 0, \ \overline{t} > 2, \end{cases}
$$
\n
$$
sf_{G_2}(\overline{t}) = \frac{1}{(1 - e^{-\overline{\alpha}_G})} \times \left\{ f[n+1](1 - e^{-\overline{\alpha}_G \varepsilon}) + f[n](e^{-\overline{\alpha}_G \varepsilon} - e^{-\overline{\alpha}_G}) \right\}, \quad (9)
$$

 $\mu e \quad \overline{t} = n + \varepsilon \; ; \quad n = 0, 1, 2, \ldots; \quad 0 \le \varepsilon \le 1 \; ; \quad \overline{t} = t/h \quad$ відносний час; *h* — інтервал дискретизації;

 $f[n], n = 0, 1, 2, \ldots,$  — коефіцієнти ЕСМ ВС, в ролі яких у простому випадку інтерполяції (*m* = 2) використовуються миттєві значення (відліки) відтворюваної часової залежності. Для сплайн-функції  $s f_{G_3}(t)$  (коли *m* = 3) вже виконуються вимоги безперервності першої похідної у вузлах [8].

Розглянемо похибку визначення параметрів  $R_X, L_X$ -кола (див. рис. 1) з використанням ВС, сформованих на основі ЕСМ  $U_B(\bar{t}) \approx$  $\approx U_{\rm ECM}(t)$ , де  $U_{\rm ECM}(t) = 1(t) - s f_{G_2}(t)$  (одинична ступінчаста функція відтворює початковий стрибок ВС), тобто методичну складову, зумовлену неідеальністю моделі ВС. При обмеженій кількості ділянок апроксимації  $N_a$  зазначена складова похибки визначення параметрів електричних кіл є головною. Неідеальність моделі ВС визначається переважно вибором виду ЕСМ і способом її побудови. Розглянемо випадок застосування сплайнів (8) і (9), які є математично подібними до моделі сигналу  $U_{B_0}(t)$ , що відтворюється, а також побудову ЕСМ ВС на основі інтерполяції за формою ідеального ВС  $U_{B_0}(t)$  і наближення з мінімальною абсолютною похибкою на кожній ділянці.

Так, при використанні ВС, що сформований на основі інтерполяції моделі ідеального ВС  $U_{B_0}(t)$  *G*-сплайнами (8), можна отримати аналітичний вираз нормованого УВ

$$
U_{ZG}[n,\varepsilon] = \frac{R_{X_0}}{R_X} \left\{ \frac{\overline{\alpha}_X}{\overline{\alpha}_G} + \frac{\overline{\alpha}_X (e^{-\overline{\beta}_0} - e^{-\overline{\alpha}_G})}{(1 - e^{-\overline{\alpha}_G})(1 - e^{-\overline{\beta}_0})} + \right\}
$$
  
+ 
$$
\left[ \left( 1 - \frac{\overline{\alpha}_X}{\overline{\alpha}_G} \right) \frac{e^{-\overline{\beta}_0} - e^{-\overline{\alpha}_G}}{(1 - e^{-\overline{\alpha}_G})} - \frac{\overline{\alpha}_X (e^{-\overline{\beta}_0} - e^{-\overline{\alpha}_G})}{(1 - e^{-\overline{\alpha}_G})(1 - e^{-\overline{\beta}_0})} \right] \times
$$
  

$$
\times e^{-\overline{\beta}_0 n} + \frac{\overline{\alpha}_X (e^{-\overline{\beta}_0} - e^{-\overline{\alpha}_G})}{(1 - e^{-\overline{\alpha}_G})} e^{-\overline{\beta}_0 n} \varepsilon + \left( 1 - \frac{\overline{\alpha}_X}{\overline{\alpha}_G} \right) \frac{1 - e^{-\overline{\beta}_0}}{(1 - e^{-\overline{\alpha}_G})} e^{-\overline{\beta}_0 n} e^{-\overline{\alpha}_G \varepsilon} \right\}, \qquad (10)
$$

де  $\bar{\alpha}_x = \alpha_x h = (R_x/L_x)h$  — відносний у часі нуль функції адмітансу досліджуваного кола;  $R_X, L_X$  — реальні параметри кола;  $\bar{\beta}_0 = \bar{\alpha}_{X_s}$ ,  $R_{X_0}$  — параметри ідеального за формою ВС,

модель якого використовувалась при синтезі (інтерполяції) ЕСМ  $(\overline{\beta}_0 = \beta_0 h$  - параметр, заданий у відносному часі);  $\bar{\alpha}_G$  – відносний у часі параметр моделі сплайнів (тут і далі індекс С використовуємо для позначення параметрів відгуку у випадку, коли ГВС формує сигнал на основі G-сплайнів).

Нехай параметри досліджуваного кола дорівнюють номінальним, тобто  $R_X = R_X$  і  $L_X = L_{X_0}$ . На рис. 3, а наведено уніфікований відгук  $U_{ZG}(\bar{t})$  для цього випадку. Для наочності вибрана невелика кількість ділянок апроксимації  $(N_a = 4)$ . Бачимо, що для G-сплайнів (8), для моделі яких  $\alpha_G = \beta_0$ , зазначений відгук збігається з ідеальним (крива 2), тобто  $U_{Z_0}(t) = 1(t)$ , як при ідеальному за формою ВС, і також має вигляд одиничної ступінчастої

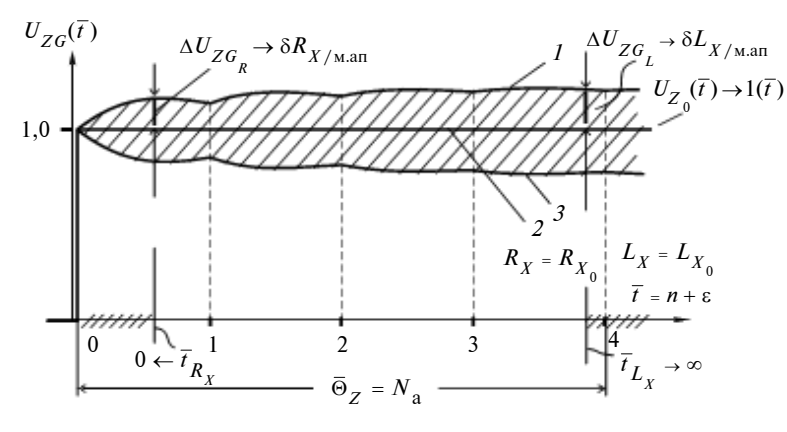

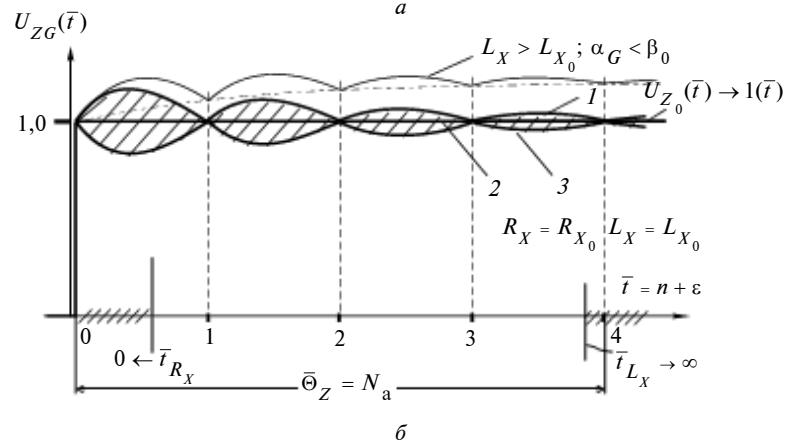

Рис. 3. Уніфікований відгук при моделі ВС  $U_{\text{ECM}}(\bar{t}) = 1(\bar{t}) - sf_{G}(\bar{t})$ : а побудова ЕСМ ВС інтерполяцією за формою ідеального ВС;  $6$  – побудова ЕСМ ВС інтерполяцією по номінальному відгуку, який можна отримати при ідеальному ВС;  $1 - \alpha_{G} < \beta_0$ ; 2- $\alpha_G = \beta_0$ ;  $3 - \alpha_G > \beta_0$ 

функції. У цьому випадку методичної складової похибки вимірювання параметрів немає. Однак, якщо  $\alpha_G \neq \beta_0$ , то при  $R_X = R_{X_0}$  i  $L_X = L_{X_0}$  з'являється відхилення  $\Delta U_{ZG}(\vec{t})$  відгуку від номінального  $U_{Z_{\alpha}}(\overline{t}) = 1(\overline{t})$  (це криві 1 або 3). При цьому  $\Delta U_{ZG}(\overline{t})$  відображає тільки методичну складову відхилення через апроксимацію. Це дає змогу отримати оцінки похибки визначення параметрів, що зумовлена використанням ЕМС ВС.

Таким чином, оцінка похибки визначення параметра  $L_x$  за відгуком через апроксимацію (у випадку, коли  $R_X = R_{X_0}$  і  $L_X = L_{X_0}$ ) матиме вигляд  $\delta L_{X/\text{M-an}} \cong \Delta U_{ZG_L}/U_{L_0}$ , де  $\Delta U_{ZG_L}$ =  $=\max_{\varepsilon\in[0;1]}|U_{ZG}[N_{\rm a}-1,\varepsilon]-1|; \quad \Delta U_{ZG_L}\cong \frac{K_{X_0}h}{L_{\rm v}\bar{\alpha}_0}-1+$ 

 $\sum_{X_0 \cup B} X_{\alpha} \rightarrow \delta L_{X/\text{M,an}}$ <br> $\sum_{X_1 \cup B} \sum_{Y_2 \in \overline{I}} X_{\alpha} \rightarrow \delta L_{X_1 \text{M,an}}$ <br> $\sum_{X_1 \cup B} \sum_{Y_1 \cup B} X_{\alpha} \rightarrow \delta L_{X_1 \text{M}}$ <br> $\sum_{Y_1 \cup B} X_{\alpha} \rightarrow \delta L_{X_1 \text{M}}$ <br> $\sum_{Y_1 \cup B} X_{\alpha} \rightarrow \delta L_{X_1 \text{M}}$ <br> $\sum_{Y_1 \cup B} X_{\alpha} \rightarrow \delta L_{X_1 \text{M}}$  $U_{ZG}(\overline{t})$  при  $\alpha_G \neq \beta_0$  ( $R_X = R_{X_0}$ ,  $L_X =$  $=L_{X_0}$ ) і зчитуванні інформації про параметр на інтервалі  $\overline{t}_{L_v} \in [N_a - 1]$ ,  $N_a$ ];  $U_{L_0} = 1,0$  – відносна оцінка параметра  $L_x$  по УВ, якщо  $L_x = L_x$ , як при ідеальному ВС. Зазначимо, що при  $\alpha_G = \beta_0$  ( $R_X \neq R_{X_0}$ ,  $L_X \neq L_{X_0}$ ) i  $\overline{t}_{L_x} \rightarrow \infty$ відносна оцінка параметра  $L_X$  за відгуком буде  $U_{ZG_I}$ =  $= L_{X_0} / L_X \approx 1 - \Delta L_X / L_{X_0}$  і збігається з оцінкою, як при ідеальному ВС.

> Відносна оцінка  $R<sub>x</sub>$  по УВ при зчитуванні інформації про параметр на інтервалі  $\overline{t}_{R_x} \in [0,1]$  матиме вигляд  $U_{ZG_R} = \max_{\varepsilon \in [0,1]} |U_{ZG}[0,\varepsilon]|$ . При  $\alpha_G = \beta_0$ оцінка параметра становить  $U_{ZG_p}$  =  $= R_{X_0}/R_X \cong 1 - \Delta R_X/R_{X_0}$ , як при ідеальному за формою ВС. При  $R_x =$  $= R_{X_0}$ ,  $L_X = L_{X_0}$  i  $\alpha_G \neq \beta_0$  оцінка похибки визначення параметра  $R_x$  че-

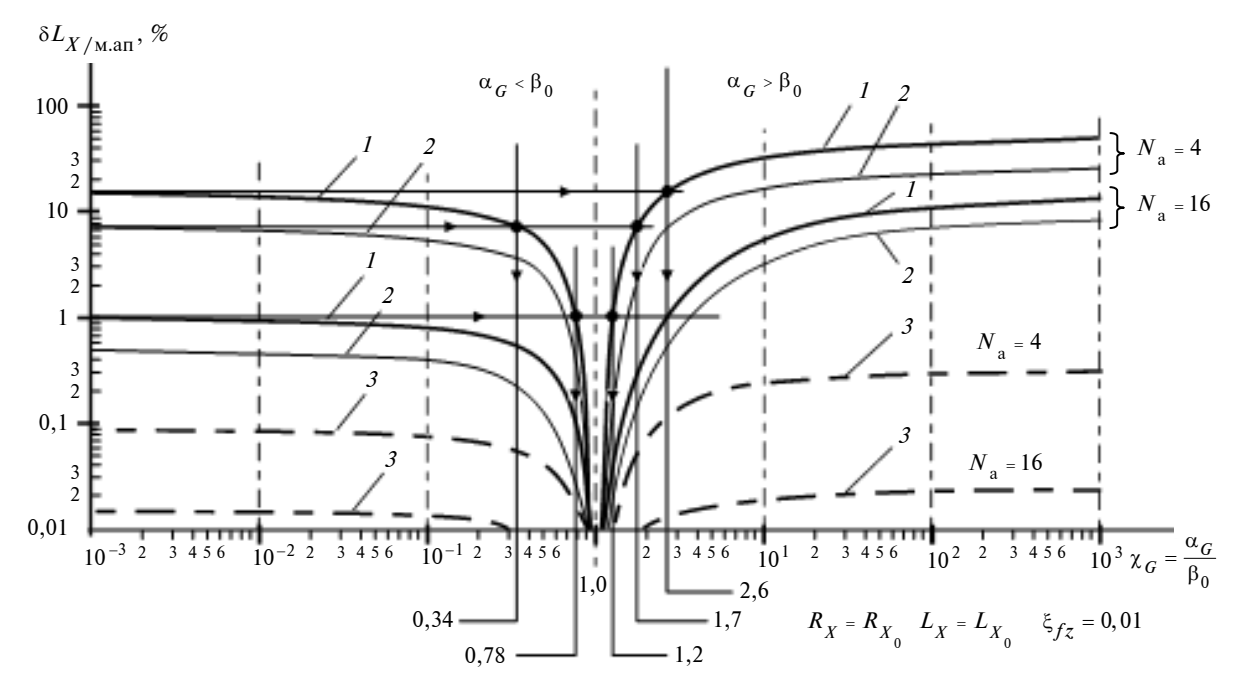

Рис. 4. Похибки визначення параметра *<sup>X</sup> <sup>L</sup>*

рез використання ЕСМ становить  $\delta R_{X/\text{M.} \text{an}}$  ≅  $\approx \Delta U_{ZG_R} / U_{R_0}$ ,  $\text{Re} \quad \Delta U_{ZG_R} = \max_{\epsilon \in [0,1]} |U_{ZG}[0,\epsilon] - 1|$ ;  $U_{R_0}$  ≡ 1,0 — відносна оцінка параметра  $R_X$  по УВ, якщо  $R_X = R_{X}$ , як при ідеальному ВС. Для випадку "рівномірного" наближення оцінки похибки визначення параметрів  $R_X$ ,  $L_X$  через параметри моделі сплайнів і  $N_a$  по загальному аналітичному виразу для відгуку  $U_{ZG}[n,\varepsilon]$  можуть бути отримані лише чисельно.

На рис. 4 наведено оцінки похибки визначення  $L<sub>x</sub>$  при різних способах побудови ЕСМ ВС. На рис. 4 позначено: *1* — інтерполяція за формою ідеального ВС; *2* — "рівномірне" наближення за формою до ідеального ВС із мінімальною абсолютною похибкою на кожній ділянці апроксимації; *3* — побудова ЕСМ ВС інтерполяцією за номінальним відгуком.

Для порівняння можна використати оцінки похибки, що відповідають застосуванню ВС, сформованих на основі кусково-ступінчастих (КС) функцій і кусково-лінійних (КЛ) функцій при тій же кількості ділянок апроксимації *N*<sub>a</sub>. Так, при  $\alpha$ <sup>*G*</sup> → 0 i  $\alpha$ <sup>*G*</sup> → ∞ ЕСМ ВС трансформується відповідно в КЛ- і КС-залежності. В результаті при УВ  $U_{ZG}[n, \varepsilon]$  можуть бути отримані відповідні оцінки похибки визначення па-

раметрів. Можна показати, що ВС, сформовані на основі ЕСМ, забезпечують значно меншу похибку вимірювань параметрів. Так, при співвідношенні параметрів ЕСМ і моделі ідеального ВС  $\chi_G = \alpha_G / \beta_0$ , близькому до  $\chi_G = 1, 0$ , методична складова похибки незалежно від *N* <sup>a</sup> і способу наближення чи побудови ЕСМ ВС прямує до нуля. У випадку інтерполяції та при співвідношенні  $\chi_G = \alpha_G / \beta_0$  в діапазоні  $\chi_G$  ∈  $\in$  [0,34;1,7] ( $\alpha$ <sub>*G*</sub> знаходиться в межах ± 70 % відносно оптимального значення  $\alpha_{G_0} = \beta_0$ ) похибка визначення  $R_X$  і  $L_X$  буде, як мінімум, у два рази менша, ніж при формуванні ВС на основі КЛ-функцій, і, як мінімум, у шість разів менша порівняно з КС-функціями. Щоб отримати такий же результат, наприклад, при використанні KC-функцій (при заданих Θ<sub>Z</sub> i ξ<sub>fz</sub>) необхідно збільшити *N*<sub>a</sub> (частоту роботи ЦАП) більше, ніж у вісім разів. Порівняльні оцінки похибки визначення параметрів та вимоги при цьому до тактової частоти ЦАП  $f_{\tau}$  наведені в таблиці.

Так, при формуванні ВС тривалістю 4 мкс (для визначення параметрів кіл з  $\tau_X = 0.87$  мкс) на основі КС-функції для забезпечення похибки вимірювання менше 1 % частота ЦАП має становити 64 МГц ( $N_a = 256$ ). Для забезпе-

| Частота<br>ЦАП<br>$f_{\rm T} = 1/h$ , | Тривалість ВС (або час<br>вимірювання $\Theta$ <sub>7</sub> ) [4 мкс] |                                                                         | Оцінки похибки при сплайновій<br>моделі ВС |                                                                                                    | Оцінки похибки при ін-<br>терполяції ВС на основі<br>КС-і КЛ-функцій |       |
|---------------------------------------|-----------------------------------------------------------------------|-------------------------------------------------------------------------|--------------------------------------------|----------------------------------------------------------------------------------------------------|----------------------------------------------------------------------|-------|
| МГц                                   | $\Theta_{\rm BC}$ [N <sub>a</sub> h]                                  | $\Theta_Z$ [ $\tau_{X_0}$  ln $\xi_{f_7}$  ]                            |                                            | $\alpha_G \in [0; 2, 6\alpha_{X_0}],$ $\%$ $\alpha_G \in [0, 8\alpha_{X_0}; 1, 2\alpha_{X_0}],$ $\%$ | KC, %                                                                | КЛ, % |
|                                       | 4h                                                                    | 4, 6 т $_{X_0}$ , де<br>$\tau_{X_0} = 0.87$ мкс<br>$(\xi_{f_z} = 0.01)$ | $\leq 14$                                  | $\leq 1$                                                                                             | 47                                                                   | 14    |
| $\mathfrak{D}$                        | 8h                                                                    |                                                                         | $\leq$ 3                                   | $\leq 0,21$                                                                                          | 26                                                                   | 3     |
| 4                                     | 16h                                                                   |                                                                         | $\leq 0.91$                                | $\leq 0.07$                                                                                          | 13,6                                                                 | 0,91  |
| 8                                     | 32h                                                                   |                                                                         | $\leq 0.18$                                |                                                                                                    | 6,9                                                                  | 0,18  |
| 16                                    | 64h                                                                   |                                                                         | $\le 0,053$                                |                                                                                                    | 3,45                                                                 | 0,053 |
| 32                                    | 128h                                                                  |                                                                         |                                            |                                                                                                    | 1,7                                                                  | 0,018 |
| 64                                    | 256h                                                                  |                                                                         |                                            |                                                                                                    | 0,83                                                                 |       |
| 128                                   | 512h                                                                  |                                                                         |                                            |                                                                                                    | 0,4                                                                  |       |
| 256                                   | 1024h                                                                 |                                                                         |                                            |                                                                                                    | 0,2                                                                  |       |
| 512                                   | 2048h                                                                 |                                                                         |                                            |                                                                                                    | 0,1                                                                  |       |

*Таблиця.* Оцінки похибки визначення параметрів

чення похибки менше 0,1 % — частота ЦАП має бути вже 512 МГц ( $N_a$  = 2048). З іншого боку, при формуванні ВС на основі ЕСМ, щоб забезпечити похибку менше 1 % без оптимізації ЕСМ за параметрами моделі (тобто коли  $\chi_G \in [0; 2, 6]$ ), достатньо, щоб  $N_a = 16$  (частота ЦАП 4 МГц). При оптимізації, коли <sub>λα</sub> ∈  $\in$ [0,8;1,2] (параметр  $\alpha$ <sub>G</sub> сплайнової моделі ВС знаходиться в межах  $\pm 20\%$  щодо оптимального значення  $\alpha_{G_0} = \beta_0$ ), достатньо  $N_a = 4$  (частота ЦАП — 1 МГц). Щоб забезпечити похибку менше 0,1 %, має бути  $N_a = 16$  i  $f<sub>r</sub> = 4$  МГц. У загальному випадку для інших моделей експоненціальних ВС також існує оптимальне співвідношення параметрів, коли похибка вимірювань буде значно меншою, ніж при формуванні ВС на основі КС- і КЛ-функцій.

Розглянемо спосіб отримання ЕСМ ВС, який дасть можливість значно зменшити методичну складову похибки вимірювання через неідеальність моделі ВС при  $\alpha_G \neq \beta_0$ . Суть способу полягає в тому, що визначення коефіцієнтів ЕСМ ВС  ${f_i}_{i=0}^{N_a}$  відбувається інтерполяцією за формою ідеального відгуку  $U_{Z_0}^-(t)$  =  $= 1(\overline{t})$ , який може бути отриманий на виході вимірювальної схеми при ідеальному за формою вхідному ВС та при номінальних значеннях параметрів кола, що досліджується. У нашому випадку це має місце при значеннях параметрів  $L_X = L_{X_0}$ ,  $R_X = R_{X_0}$ . Так, для даного

прикладу модель ВС теж буде являти собою експоненту, але матиме вже іншу сталу часу. Це відповідає введенню поправки в модель вхідного ВС, що мінімізує похибку вимірювань, зумовлену зсувом вузлових точок для відгуку. Вигляд УВ наведено на рис. 3, *б*, тобто похибка відтворення відгуку у вузлах за умови  $L_X = L_{X_0}$ ,  $R_X = R_{X_0}$  і  $\alpha_G \neq \beta_0$  дорівнює нулю. На рис. 4 штриховими кривими *3* позначено відповідні залежності оцінок похибки вимірювання параметрів для цього випадку. Таким чином, при відносно простому алгоритмі визначення вузлових точок ЕСМ ВС похибка вимірювання параметрів БДЕК може бути зменшена в два рази порівняно з інтерполяцією за формою вхідного ВС і бути одного порядку, як і при рівномірному наближенні.

## **Висновки**

Аналіз існуючих методів вимірювання параметрів лінійних кіл і їх компонентів показує, що з погляду на забезпечення високої продуктивності систем контролю та спрощення апаратури аналізу, перевагу мають методи, що ґрунтуються на застосуванні випробувальних сигналів спеціальної форми, при синтезі яких враховується модель досліджуваного кола і які описуються сумами експонент.

Запропонований новий підхід до формування випробувальних сигналів спеціальної форми за експоненціальними сплайновими моделями дає змогу істотно підвищити точність відтворення номінальної моделі випробуваль-

ного сигналу, коли при формуванні може бути використана невелика кількість ділянок апроксимації. Це дає можливість підвищити точність і розширити діапазон визначення параметрів лінійних кіл і їх компонентів в область сталих часу мікросекундного діапазону.

В.И. Губарь, Ю.С. Шумков, Б.П. Химиченко

ИЗМЕРЕНИЕ ПАРАМЕТРОВ ЭЛЕКТРИЧЕСКИХ ЦЕПЕЙ С ИСПОЛЬЗОВАНИЕМ ИСПЫТАТЕЛЬ-НЫХ СИГНАЛОВ СПЕЦИАЛЬНОЙ ФОРМЫ

Дано обоснование применения класса экспоненциальных испытательных сигналов (ИС) с целью получения унифицированного отклика, форма которого является удобной для анализа и контроля. Приведены оценки погрешности определения параметров электрических цепей при использовании ИС, которые сформированы на основе экспоненциальных сплайновых моделей. Разработаны приемы и рекомендации по минимизации указанной погрешности.

- $1.$ Байда Н.П., Кузьмин И.В., Шпилевой В.Т. Микропроцессорные системы поэлементного диагностирования РЭА. - М.: Радио и связь, 1987. - 256 с.
- Лихтииндер Б.Я. Автоматизация поэлементного конт- $2.$ роля многополюсных электрических непей // Измерение, контроль, автоматизация. - 1983. - Вып. 3(47). - $C. 14-24.$
- $\mathcal{L}$ Мартяшин А.И., Куликовский К.Л., Куроедов С.К., Орлова Л.В. Основы инвариантного преобразования параметров электрических цепей / Под ред. А.И. Мартяшина. - М.: Энергоатомиздат, 1990. - 216 с.
- $4.$ Осадченко В.П. Электрические цепи в условиях воздействий, форма которых совпадает с формой свободной составляющей переходного процесса в цепи // Технология приборостроения: Науч.-техн. сб. Сер. XII. -М.: ЦНТИ "Поиск". - 1984. - Вып. 2. - С. 103-115.
- $\sim$ Туз Ю.М., Осадченко В.П. Некоторые особенности контроля параметров электрических цепей по методу нулей и полюсов // Структурные методы повышения точности, чувствительности и быстродействия из-

Метод визначення параметрів із використанням випробувальних сигналів спеціальної форми, сформованих на основі сплайнових моделей, доцільно розвинути для визначення параметрів складних кіл із сталими часу наносекундного діапазону.

V.I. Gubar, Yu.S. Shumkov, B.P. Himihcenko

MEASURING THE PARAMETERS OF ELECTRIC CIRCUITS BY UTILIZING SPECIAL FORMS OF **TESTING SIGNALS** 

This paper aims to substantiate the application of exponential testers signals (TS) aimed at receiving a compatible response, whose form can be easily analyzed and controlled. We also estimate the error of determining the parameters of electric chains when using TS formed on the basis of exponential spline models. In addition, we develop techniques and provide some recommendation on minimization of this error.

мерительных приборов и систем. Респ. науч.-техн. конф. Вып. 1. - К., 1985. - С. 127-128.

- Завьялов Ю.С., Квасов Б.И., Мирошниченко В.Л. Мето-6. ды сплайн-функций. - М.: Наука, 1980. - 352 с.
- Маккартин Б.Дж. Применение экспоненциальных  $\overline{7}$ сплайнов в вычислительной гидродинамике // Аэрокосмическая техника. - 1984. - 2, № 4. - С. 13-20.
- Shumkov Y.S. Exponential splines in electric circuits' 8. parameters measuring // Proc. International Conf. on Actual Problems of Measuring Technique ("Measurement-98"). - Kyiv (Ukraine): NTUU "KPI", 1998. -P. 250-253.
- 9. Цыпкин Я.З. Теория линейных импульсных систем. -М.: Физматгиз, 1963. - 968 с.
- Губар В.І., Шумков Ю.С., Хіміченко Б.П. Мінімізація по- $10<sup>1</sup>$ хибки вілтворення форми випробувальних сигналів // Наукові вісті НТУУ "КПІ". - 2005. - № 5. - С. 86-92.
- $11.$ Улахович Д.А. Основы теории линейных электрических цепей. - СПб.: БХВ-Петербург, 2009. - 816 с.

Рекомендована Радою факультету авіаційних і космічних систем НТУУ "КПІ"

Надійшла до редакції 18 травня 2010 року